## Package 'mbr'

February 16, 2021

<span id="page-0-0"></span>Type Package

Title Mass Balance Reconstruction

Version 0.0.1

Author Hung Nguyen

Maintainer Hung Nguyen <ntthung@gmail.com>

Description Mass-balance-adjusted Regression algorithm for streamflow reconstruction at subannual resolution (e.g., seasonal or monthly). The algorithm implements a penalty term to minimize the differences between the total sub-annual flows and the annual flow. The method is described in Nguyen et al (2020) <DOI:10.1002/essoar.10504791.1>.

License GPL  $(>= 2.0)$ 

Encoding UTF-8

LazyData true

Depends  $R$  ( $>= 3.5$ )

Imports data.table, dplR, MASS, Matrix, Rfast, stats

RoxygenNote 7.1.1

URL <https://github.com/ntthung/mbr>

BugReports <https://github.com/ntthung/mbr/issues>

Suggests knitr, rmarkdown, testthat VignetteBuilder knitr NeedsCompilation no Repository CRAN Date/Publication 2021-02-16 09:10:02 UTC

## R topics documented:

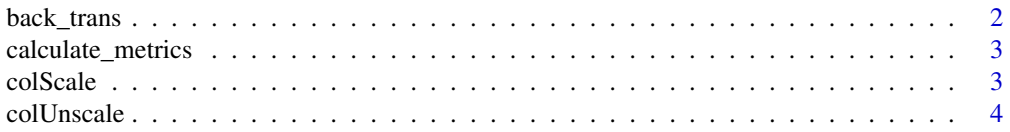

## <span id="page-1-0"></span>2 back\_trans

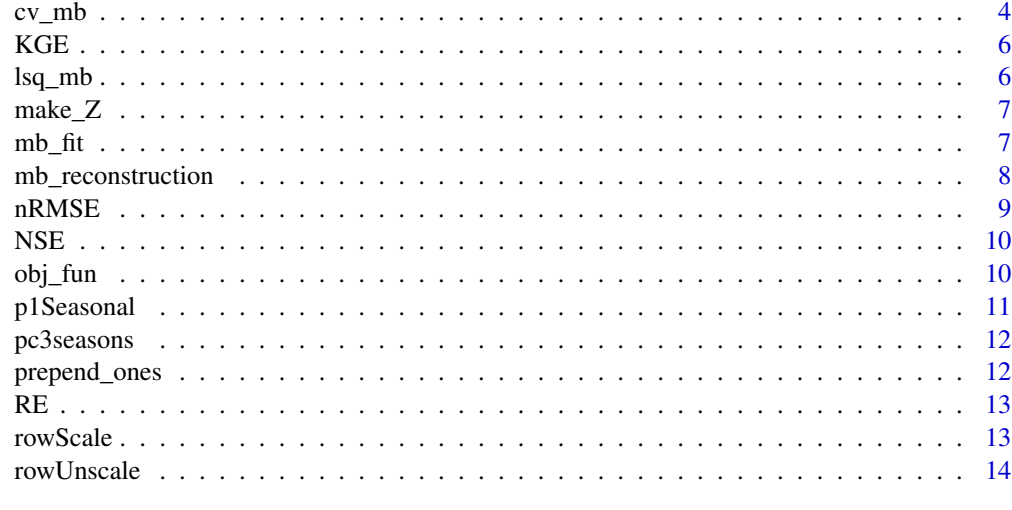

#### **Index** [15](#page-14-0)

back\_trans *Back-transformation*

#### Description

Transform the reconstructed values back to the flow space and convert to data.table

## Usage

back\_trans(hat, years, mus, sigmas, log.trans, N, season.names)

## Arguments

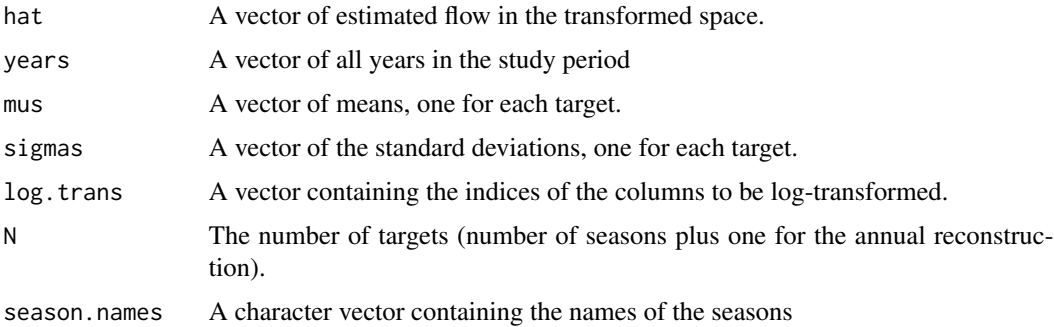

#### Value

A data.table with three columns: Q (the back-transformed streamflow), season, and year.

<span id="page-2-0"></span>calculate\_metrics *Reconstruction metrics*

#### Description

Calculate reconstruction metrics from the instrumental period

#### Usage

calculate\_metrics(sim, obs, z, norm.fun = mean)

#### Arguments

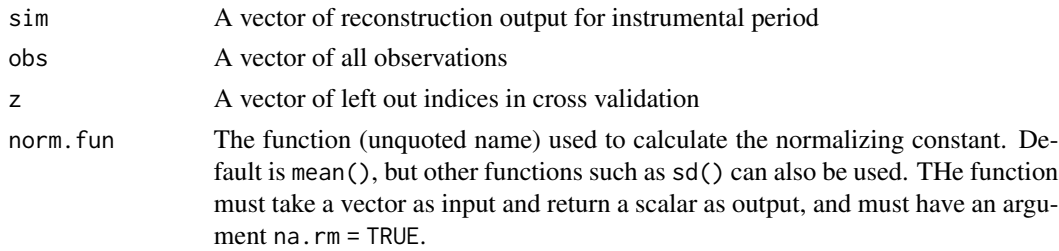

#### Value

A named vector of performance metrics

## Examples

```
calculate_metrics(rnorm(100), rnorm(100), z = 1:10)
calculate_metrics(rnorm(100), rnorm(100), z = 1:10, norm.fun = sd)
```
<span id="page-2-1"></span>colScale *Scale columns of a matrix*

#### Description

Same as base::scale() but much faster.

#### Usage

colScale(x, add\_attr = TRUE)

#### Arguments

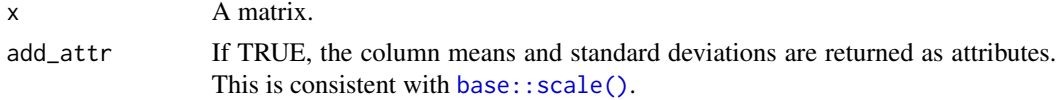

## <span id="page-3-0"></span>Value

The scaled matrix.

#### Reference

This function was adopted from John Muschelli's code on [StackOverflow,](https://hopstat.wordpress.com/2016/02/23/a-faster-scale-function/) but I changed the underlying functions to calculate mean and standard deviation from matrixStats to Rfast, which is much faster.

#### colUnscale *Unscale columns of a matrix*

## Description

Backtransform a matrix that was scaled before.

#### Usage

colUnscale(x, cm, csd)

## Arguments

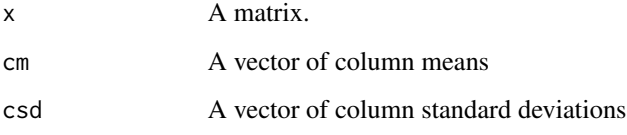

## Value

The unscaled matrix

cv\_mb *Cross-validation*

## Description

Cross-validation

 $cv_{\perp}$ mb 5

## Usage

```
cv_mb(
  instQ,
  pc.list,
  cv.folds,
  start.year,
  lambda = 1,
  log.trans = NULL,
  force.standardize = FALSE,
  return.type = c("fval", "metrics", "metric means", "Q")
\mathcal{L}
```
#### Arguments

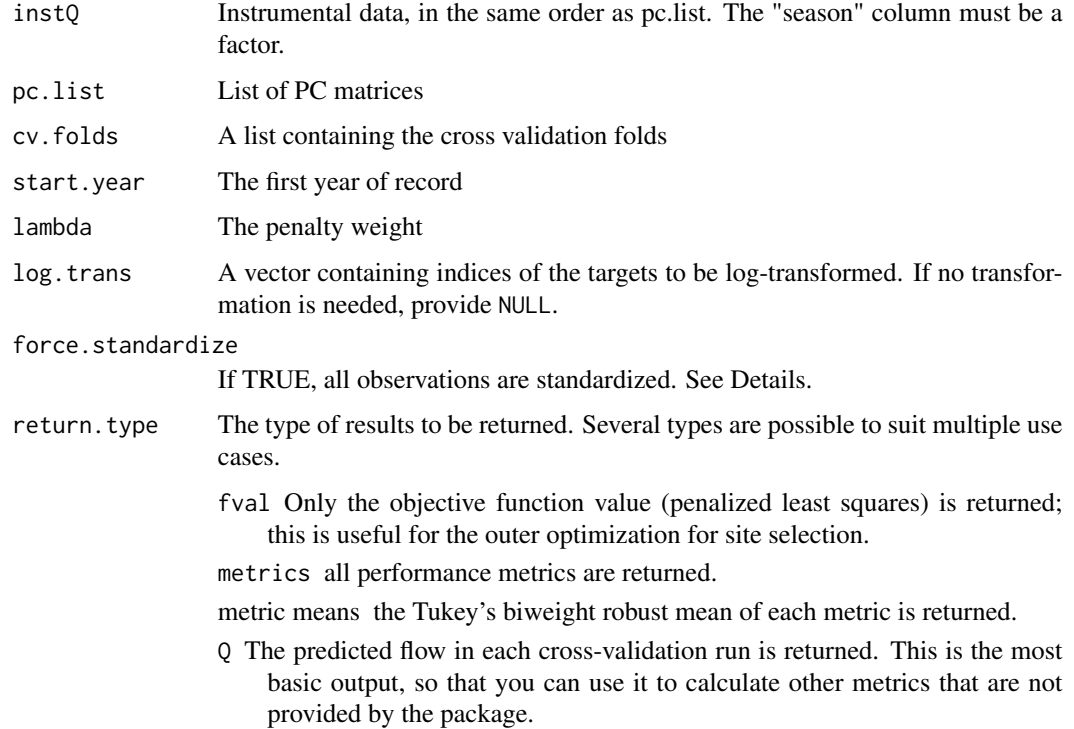

#### Value

A data.table containing cross-validation results (metrics, fval, or metric means) for each target.

#### Examples

```
cvFolds <- make_Z(1922:2003, nRuns = 50, frac = 0.25, contiguous = TRUE)
cv <- cv_mb(p1Seasonal, pc3seasons, cvFolds, 1750, log.trans = 1:3, return.type = 'metrics')
```
<span id="page-5-0"></span>

Kling-Gupta Efficiency

#### Usage

KGE(yhat, y)

#### Arguments

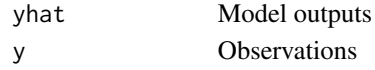

## Value

KGE value

#### Examples

KGE(rnorm(100), rnorm(100))

lsq\_mb *Least square with mass balance penalty*

## Description

Least square with mass balance penalty

## Usage

lsq\_mb(hat, obs, lambda, mus, sigmas, log.seasons, log.ann, N, sInd)

## Arguments

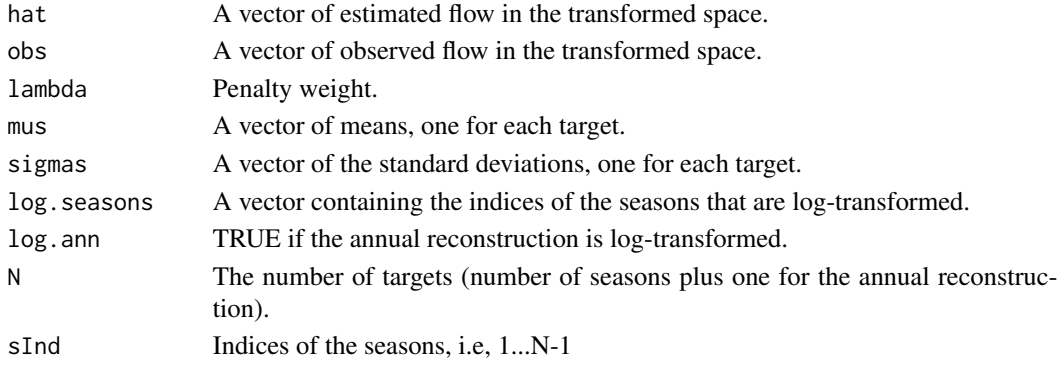

#### <span id="page-6-0"></span> $m$ ake $Z$  7

#### Value

Objective function value: least squares plus a penalty term.

#### make\_Z *Make cross-validation folds.*

#### Description

Make a list of cross-validation folds. Each element of the list is a vector of the cross-validation points for one cross-validation run.

#### Usage

make\_Z(obs, nRuns =  $30$ , frac =  $0.1$ , contiguous = TRUE)

#### Arguments

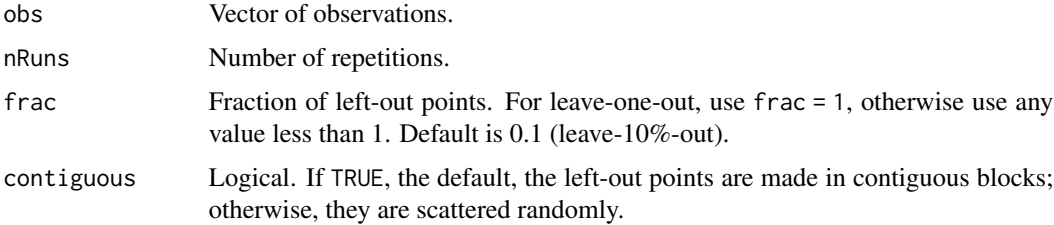

#### Value

A list of cross-validation folds

#### Examples

 $Z \le -$  make\_Z(p1Seasonal\$Qa, nRuns = 30, frac = 0.25, contiguous = TRUE)

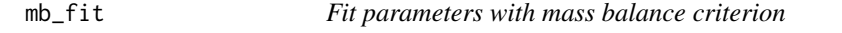

#### Description

Fit parameters with mass balance criterion

#### Usage

mb\_fit(X, Y, lambda, mus, sigmas, log.seasons, log.ann, N, sInd)

## <span id="page-7-0"></span>Arguments

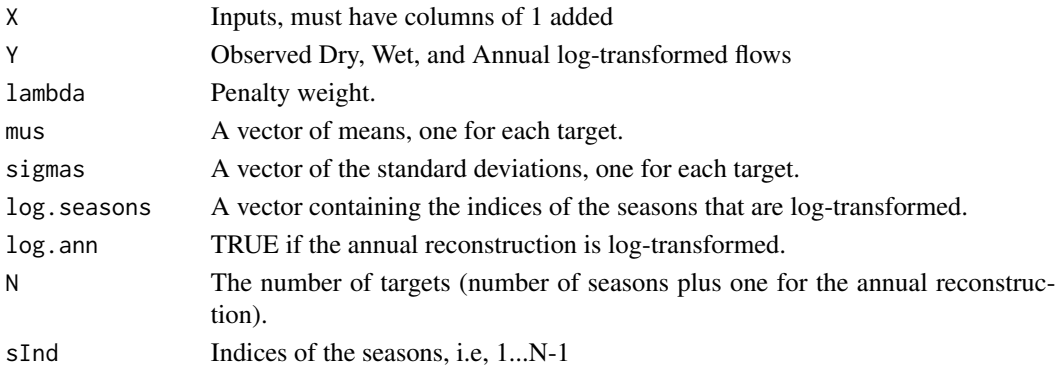

#### Value

A one-column matrix of beta value

mb\_reconstruction *Mass-balance-adjusted reconstruction*

#### Description

Mass-balance-adjusted reconstruction

## Usage

```
mb_reconstruction(
  instQ,
 pc.list,
  start.year,
 lambda = 1,
 log.trans = NULL,
  force.standardize = FALSE
)
```
## Arguments

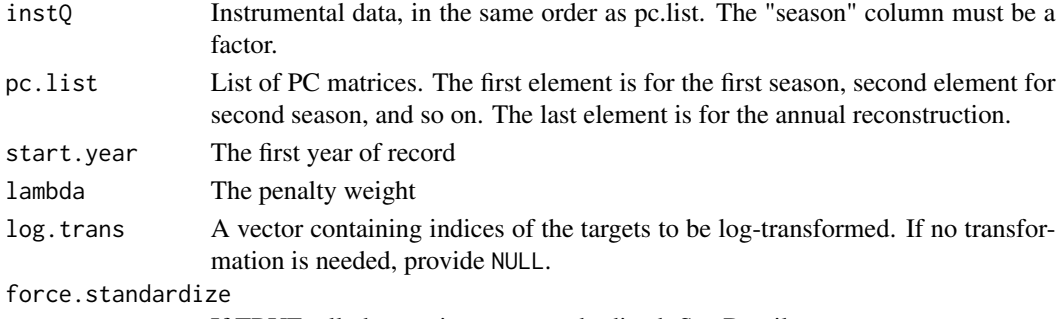

If TRUE, all observations are standardized. See Details.

#### <span id="page-8-0"></span> $nRMSE$  9

## Value

A data.table with the following columns: season, year, Q, and lambda.

## Details

If some targets are log transformed and some are not, they will have different scales, which affects the objective function. In this case the observations will be standardized so that they are in the same range. Otherwise, standardization are skipped for speed. However, in some cases you may want to standardize any ways, for example when flows in some months are much larger than in other months. In this case, set force.standardize = TRUE.

## Examples

mb\_reconstruction(p1Seasonal, pc3seasons, 1750, lambda = 1, log.trans = 1:3)

nRMSE *Normalized root-mean-square error*

#### Description

RMSE is normalized by the normalization constant

#### Usage

nRMSE(yhat, y, normConst)

#### Arguments

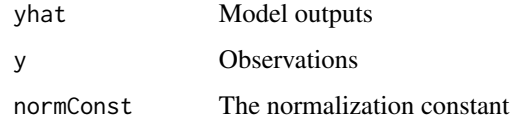

#### Value

normalized RMSE value

#### Examples

```
x \le- rnorm(100)
y <- rnorm(100)
nRMSE(x, y, sd(y))
```
<span id="page-9-0"></span>

Nash-Sutcliffe Efficiency

#### Usage

NSE(yhat, y)

#### Arguments

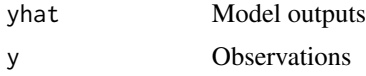

## Value

NSE value

## Examples

NSE(rnorm(100), rnorm(100))

#### obj\_fun *Objective function from parameters*

## Description

This is a wrapper for  $lsq_mb()$ . It first calculates hat, then calls  $lsq_mb()$ . This is used in optim(), so it returns a scalar.

#### Usage

```
obj_fun(beta, X, Y, lambda, mus, sigmas, log.seasons, log.ann, N, sInd)
```
## Arguments

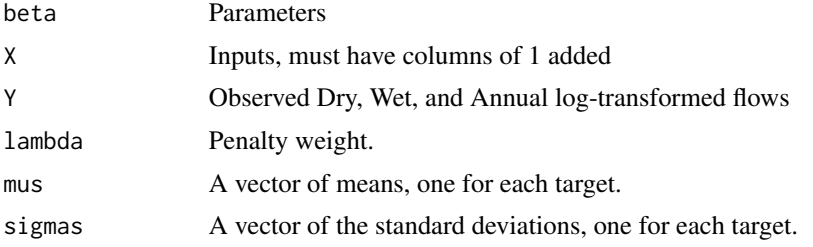

#### <span id="page-10-0"></span>p1Seasonal 11

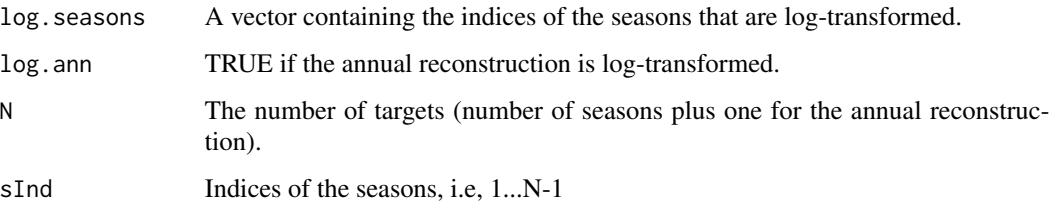

#### Value

Objective function value

p1Seasonal *Seasonal streamflow at P.1 station*

#### Description

Streamflow at P.1 station (Chiang Mai, Thailand) for three reconstruction targets: dry season (NJ, Nov-Jun), wet season (JO, Jul-Oct), and water year (WY, Nov-Oct), as used by Nguyen et al (2020).

#### Usage

p1Seasonal

## Format

A data table with 246 rows and 3 variables:

season a factor with three levels: "NJ", "JO", and "WY"

year integer, from 1922 to 2003

Qa Annual flow for each target

#### Source

<https://www.essoar.org/doi/10.1002/essoar.10504791.1>

#### References

Nguyen, H. T. T., Galelli, S., Xu, C., & Buckley, B. (2020). Multi-Proxy, Multi-Season Streamflow Reconstruction with Mass Balance Adjustment. Earth and Space Science Open Archive, 22. https://doi.org/10.1002/essoar.10504791.1

<span id="page-11-0"></span>

Principal components of the Southeast Asian Dendrochronology Network, after appropriate sites have been selected for each season.

#### Usage

pc3seasons

#### Format

A list with three elements (NJ, JO, and WY), each element is a principal component matrix.

#### Source

<https://www.essoar.org/doi/10.1002/essoar.10504791.1>

## References

Nguyen, H. T. T., Galelli, S., Xu, C., & Buckley, B. (2020). Multi-Proxy, Multi-Season Streamflow Reconstruction with Mass Balance Adjustment. Earth and Space Science Open Archive, 22. https://doi.org/10.1002/essoar.10504791.1

prepend\_ones *Prepend a column of ones*

#### Description

Prepend a column of ones

#### Usage

```
prepend_ones(x)
```
#### Arguments

x The input matrix

#### Value

x with a column of ones prepended, which is named 'Int' for 'intercept'

<span id="page-12-0"></span>

Reduction of Error

## Usage

RE(yhat, y, yc\_bar)

## Arguments

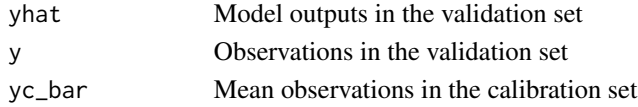

## Value

RE value

## Examples

 $x < -$  rnorm(100) y <- rnorm(100) yc\_bar <- mean(x[1:50]) RE(x[51:100], y[51:100], yc\_bar)

rowScale *Scale rows of a Matrix*

## Description

Similar to [colScale](#page-2-1)

#### Usage

rowScale(x, add\_attr = TRUE)

#### Arguments

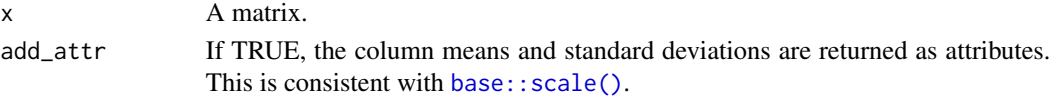

## Value

The scaled matrix.

<span id="page-13-0"></span>

Backtransform a matrix that was scaled before.

## Usage

rowUnscale(x, rm, rsd)

## Arguments

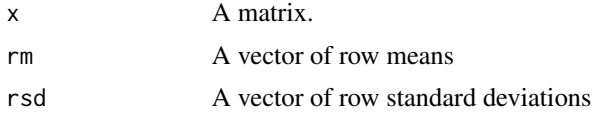

#### Value

The unscaled matrix

# <span id="page-14-0"></span>Index

∗ datasets p1Seasonal, [11](#page-10-0) pc3seasons, [12](#page-11-0) back\_trans, [2](#page-1-0) base::scale(), *[3](#page-2-0)*, *[13](#page-12-0)* calculate\_metrics, [3](#page-2-0) colScale, [3,](#page-2-0) *[13](#page-12-0)* colUnscale, [4](#page-3-0) cv\_mb, [4](#page-3-0) KGE, [6](#page-5-0) lsq\_mb, [6](#page-5-0) make\_Z, [7](#page-6-0) mb\_fit, [7](#page-6-0) mb\_reconstruction, [8](#page-7-0) nRMSE, [9](#page-8-0) NSE, [10](#page-9-0) obj\_fun, [10](#page-9-0) p1Seasonal, [11](#page-10-0) pc3seasons, [12](#page-11-0) prepend\_ones, [12](#page-11-0) RE, [13](#page-12-0) rowScale, [13](#page-12-0) rowUnscale, [14](#page-13-0)